## Frequently Asked Question CIMON

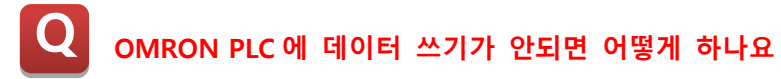

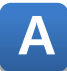

**Omron PLC 가 프로그램 모드일 경우 PLC 에 데이터 쓰기가 불가능합니다.**

**Omron PLC 가 프로그램 모드일 경우, 해당 PLC 는 정지 상태가 됩니다. 정지상태의 PLC 에는 데 이터 쓰기가 불가능합니다.**

**데이터를 쓰기 위해서는 해당 Omron PLC 를 모니터 모드나 운전 모드로 전환해야 합니다.**

**Omron PLC 프로그램을 이용하여 모니터 모드 또는 운전 모드로 전환하십시오.**

**또는 데이터메모리(DM6600)에 0101h 를 설정하면 PLC 전원 투입 시 자동으로 모니터 모드가 되 어 데이터를 쓸 수 있습니다.**

**언제나 고객을 먼저 생각하는 CIMON 이 되겠습니다. 감사합니다.**